## **Course Description**

# AR101 OPC MOD300 - Datalink - Modbus

#### **Course Goal**

The goal of this course is to learn how to install, configure and maintain OPC servers to handle communications between a MOD 300 system and a Modbus interface.

#### **Course Objectives**

Upon completion of this course students will be able to:

- Install Windows Professional OS with the requirements for OPC connectivity software
- Install RTA boards for DCN communication
- Install and set up services for OPC for MOD300
- Configure and operate OPC client tools to visualize OPC data and monitor the status of the data bases
- Configure the OPC servers to establish the communication between a DCN and a Modbus net
- Save, edit and load configurations

#### **Student Profile**

This training is targeted to application engineers, project engineers and system integrators.

### **Prerequisites and Recommendations**

Students shall know the fundamentals of configuring and operating a Windows system.

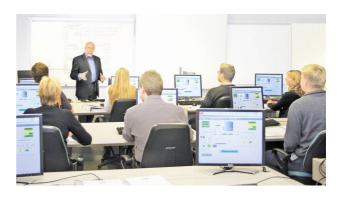

#### **Main Topics**

- OPC basic concepts
- DCN characteristics
- Modbus connections

#### **Course Duration**

The duration is 5 days.

# **Course Description**

# AR101 OPC MOD300 - Datalink - Modbus

#### **Course Schedule**

| Día 1                                                                                                    | Día 2                                                                                                    | Día 3                                                                                                    | Día 4                                                                                                    | Día 5                                                 |
|----------------------------------------------------------------------------------------------------|----------------------------------------------------------------------------------------------------|----------------------------------------------------------------------------------------------------|----------------------------------------------------------------------------------------------------|-------------------------------------------------------|
| <ul> <li>Course Overview</li> <li>Instalation and configuration of Windows 2000 Professional SP2</li> <li>Introduction to OPC</li> <li>Introduction to DCN rings</li> <li>Introduction to Modbus protocol</li> </ul> | <ul> <li>Instalation of OPC for MOD 300</li> <li>Configuration of OPC for MOD 300</li> <li>Operation of OPC for MOD 300</li> <li>Configuration of OPC Explorer</li> <li>Operation of OPC Explorer</li> <li>Configuration ot a remote client</li> </ul> | <ul> <li>Instalation of<br/>OPC for Modbus</li> <li>Configuration of<br/>OPC for Modbus</li> <li>Operation of<br/>OPC for Modbus</li> <li>Operation of<br/>OPC Explorer</li> </ul> | <ul> <li>Instalation of OPC Data Manager</li> <li>Configuration of OPC Data Manager</li> <li>Operation of OPC Data Manager</li> </ul> | <ul><li>Manteinance</li><li>Troubleshooting</li></ul> |

### ABB S.A

**Automation Technologies – Process Automation** 

José I Rucci 1051 Buenos Aires, Argentina Phone: +54 11 4229 5500

Fax: +54 11 4229 5636 E-Mail: abb.argentina@ar.abb.com

www.abb.com/abbuniversity

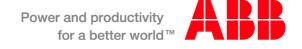